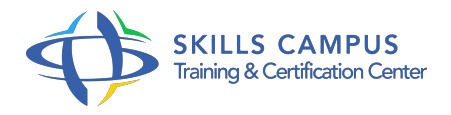

# AutoCAD 2017/2016/2015 2D, perfectionnement

-Réference: **BPC-172** -Durée: **2 Jours (14 Heures)**

#### **Les objectifs de la formation**

- Comprendre les fonctions 2D avancées d'AutoCAD
- Créer et modifier des blocs dynamiques
- Réaliser des liaisons avec des bases de données externes
- Créer un projet avec des références externes
- Rendre un dessin technique interactif avec des outils paramétriques

## **A qui s'adesse cette formation ?**

#### **POUR QUI :**

Responsables, architectes, ingénieurs, techniciens, dessinateurs, concepteurs de dessins en bureaux d'études.

### **PRÉREQUIS :**

- Bonne connaissance d'AutoCAD 2D version 2010-2016 ou connaissances équivalentes à celles apportées par le stage "AutoCAD 2D 2017/2016/2015, prise en main" réf.
- ATD.
- 

#### **Programme**

.

- **Rappel sur les fonctions de base**
	- Création et modification d'objets.
	- La gestion et le contrôle des calques.
	- L'habillage : texte, cotation, hachurage et annotation.
	- Les blocs internes et les éléments de bibliothèque.
	- Liaison entre bloc et calque.
	- Espace papier et espace objet.
	- Multifenêtrage.
	- L'impression.
	- Espace papier et espace objet.
- Le multifenêtrage.
- La diffusion électronique : PDF et HTML.
- Travaux pratiques Révision et de validation des fonctionnalités de base d'AutoCAD.

#### **Création des blocs avec attributs**

- Association de données aux blocs (attributs de bloc).
- Extraire des attributs vers Excel, Access.
- Extraction d'attribut, de paramètres et de propriétés.
- Mise à jour des liaisons de données.
- Travaux pratiques Automatisation d'un cartouche de dessin avec les attributs.

#### **Création des blocs dynamiques**

- Définition des paramètres et des actions.
- Création et modification des blocs dynamiques.
- Conception d'un plan.
- Travaux pratiques Conception d'un plan avec des blocs dynamiques.

#### **La technique des références externes**

- o Introduction aux références externes.
- Gestion des références externes (DWG, DGN, DWF, PDF).
- Mise à jour et liaison des références externes.
- Délimiter une référence externe.
- Editer des références externes.
- Attacher une image au dessin courant.
- Travaux pratiques Réalisation d'un projet avec des références externes.

#### **Dessins paramétriques**

- L'essentiel du dessin paramétrique.
- Ajout de contraintes géométriques.
- Modification de contraintes géométriques.
- Ajout de contraintes dimensionnelles.
- Modification de contraintes dimensionnelles.
- Edition paramétrique.
- Travaux pratiques Création d'un dessin technique avec des outils paramétriques afin de le rendre plus interactif.

#### **Programme**

#### **Outils avancés de présentation et de mise en page**  $\bullet$

- Les objets d'annotation.
- o Préparation des dessins en vues multiples.
- Conception de jeu de feuilles.
- Jeux de transfert [E-transmit].
- o Publier un jeu de feuilles sur le Web.
- Travaux pratiques Révision et validation des fonctionnalités évoluées d'AutoCAD.

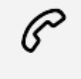

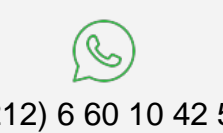

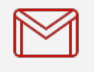

(+212) 5 22 27 99 01 (+212) 6 60 10 42 56 Contact@skills-group.com

 Nous sommes à votre disposition : De Lun - Ven 09h00-18h00 et Sam 09H00 – 13H00

 Angle bd Abdelmoumen et rue Soumaya, Résidence Shehrazade 3, 7éme étage N° 30 Casablanca 20340, Maroc